#### Memo CP-D/200

20 october 1989

To: Distribution

From: O. Schwerer, H.D. Lemme I , and M. Lanwer .yp,~ *(... •* **..t** ~( [,--.

Subject: Draft of the Conclusions and Actions from the Tenth NRDC Meeting, Vienna, 2-4 October 1989 

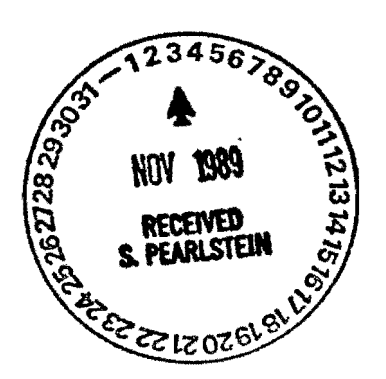

We hope that you had a good travel home from the NRDC meeting. Thank you very much for attending the meeting and making it successful.

Please find attached the Draft of the Conclusions and Actions resulting from the meeting. If you have comments, changes or additions, please transmit them as soon as possible but not later than 20 November 1989. The minutes of the meeting will be published as an INDC report, including the agenda, list of participants, status reports of the centers, and the Conclusions and Actions.

The attention of the CINDA centers is drawn to the most urgent actions related to the cleanup of the CINDA master file in time for the spring deadline of the archival issue.

 $\alpha$ Clearance:  $J.J.$  Vehmidt  $\eta$ 

Distribution:

S. Pearlstein, NNDC NDS: V. Goulo N. Tubbs, NEA-DB NOS: V. Goulo N. Tubbs, NEA-DB V.N. Manokhin, CJD H.D. Lemmel A. Hashizume, RIKEN K. Okamoto V. Varlamov, CDFE V. Osorio M. Chiba, Study Group J.J. Schmidt Cai Dunjiu, IAE-CP o. Schwerer

 $\mathbf{r}$ 

fl3290N

F.E. Chukreev, CAJAD M. de Moraes Cunha H. Seits Wang Dahai

3 spare copies

# Conclusions and Actions

## General

ù.

 $\overline{\phantom{a}}$ 

 $\ddot{\phantom{1}}$ 

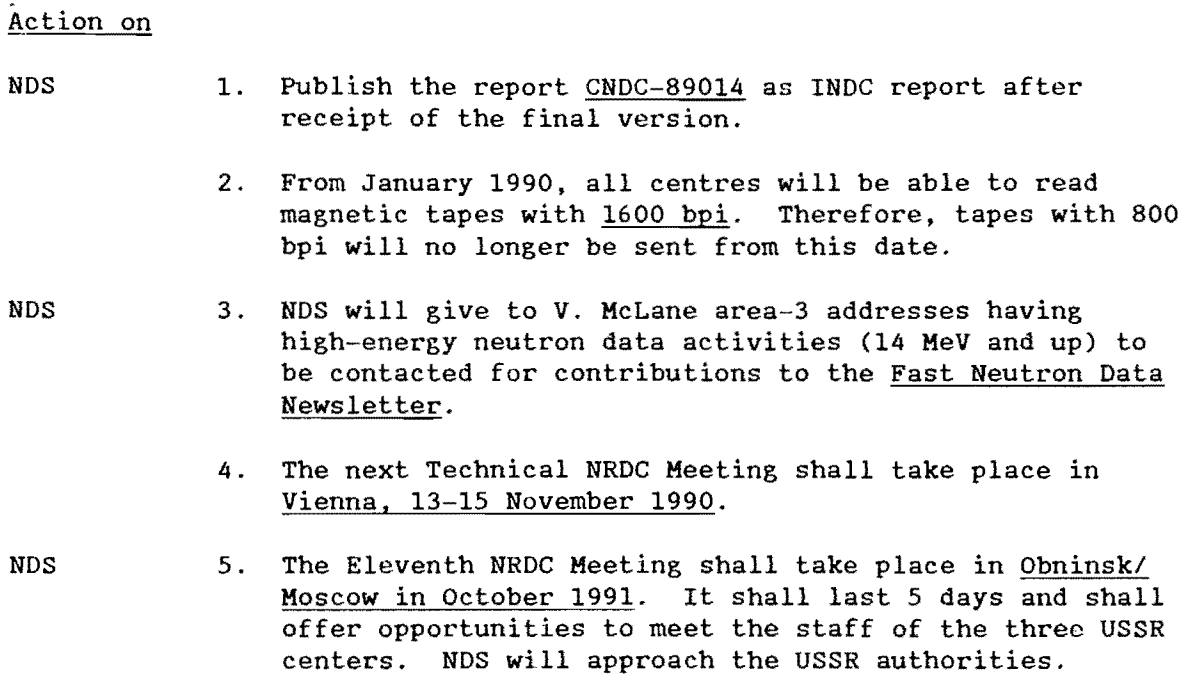

 $\hat{\boldsymbol{\beta}}$ 

## Conclusions and Actions on CINDA

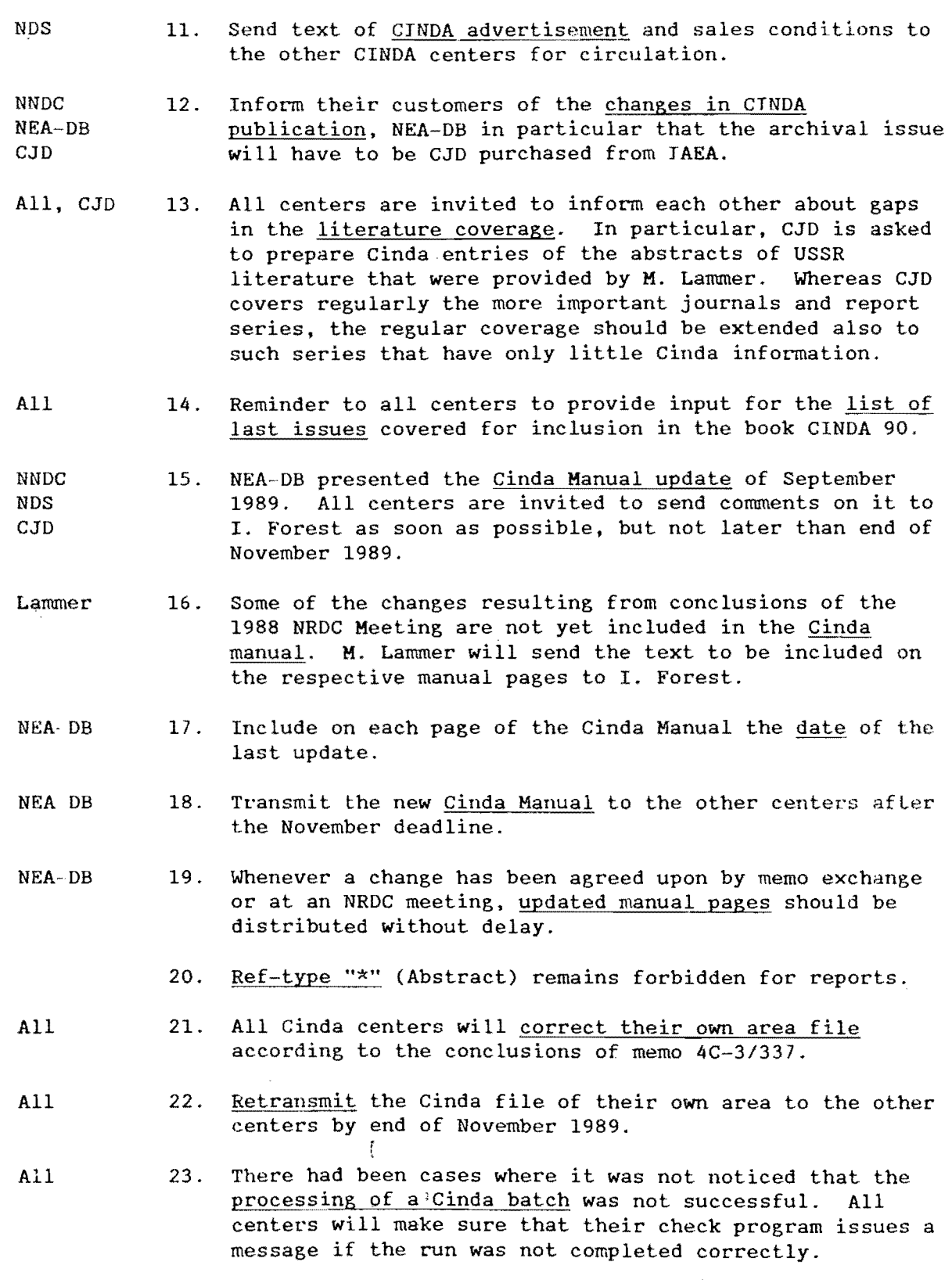

 $\bar{\mathcal{A}}$  $\mathcal{L}_{\mathcal{L}}$ 

 $\frac{1}{2}$ 

 $\bar{\beta}$ 

 $\bar{z}_\mathrm{m}$ 

 $\sim$ 

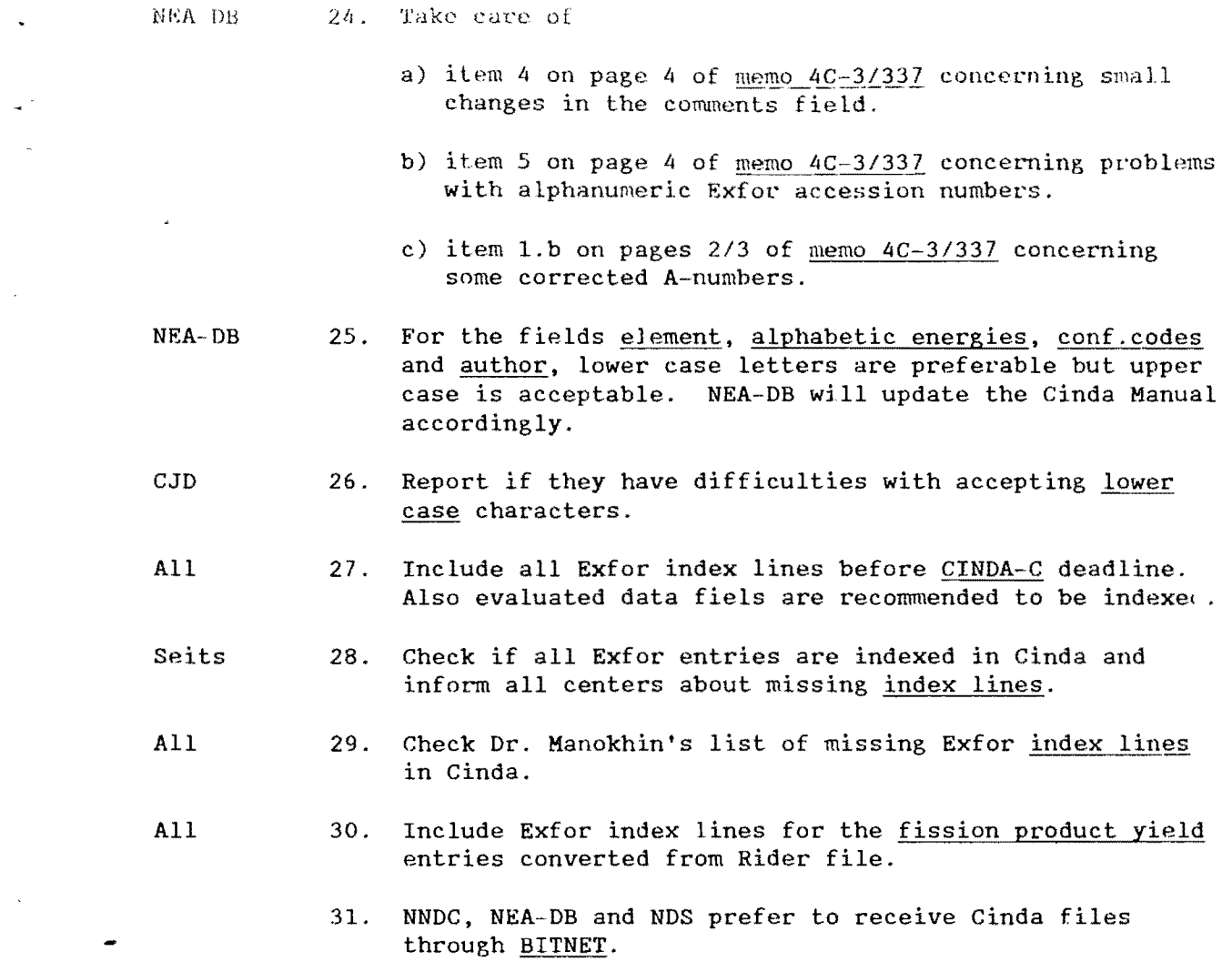

 $\label{eq:2.1} \frac{1}{\sqrt{2}}\int_{\mathbb{R}^3}\frac{1}{\sqrt{2}}\left(\frac{1}{\sqrt{2}}\right)^2\frac{1}{\sqrt{2}}\left(\frac{1}{\sqrt{2}}\right)^2\frac{1}{\sqrt{2}}\left(\frac{1}{\sqrt{2}}\right)^2\frac{1}{\sqrt{2}}\left(\frac{1}{\sqrt{2}}\right)^2\frac{1}{\sqrt{2}}\left(\frac{1}{\sqrt{2}}\right)^2\frac{1}{\sqrt{2}}\frac{1}{\sqrt{2}}\frac{1}{\sqrt{2}}\frac{1}{\sqrt{2}}\frac{1}{\sqrt{2}}\frac{1}{\sqrt{2}}$ 

 $\frac{1}{2} \left( \frac{1}{2} \right)$ 

 $\sim$  3  $\sim$ 

 $\label{eq:2.1} \frac{1}{\sqrt{2}}\sum_{i=1}^n\frac{1}{\sqrt{2}}\sum_{j=1}^n\frac{1}{j!}\sum_{j=1}^n\frac{1}{j!}\sum_{j=1}^n\frac{1}{j!}\sum_{j=1}^n\frac{1}{j!}\sum_{j=1}^n\frac{1}{j!}\sum_{j=1}^n\frac{1}{j!}\sum_{j=1}^n\frac{1}{j!}\sum_{j=1}^n\frac{1}{j!}\sum_{j=1}^n\frac{1}{j!}\sum_{j=1}^n\frac{1}{j!}\sum_{j=1}^n\frac{1}{j!}\sum_{j=1$ 

# CONCIUSIONS AND ACTIONS ON EXFOR<br>(see also Actions on Fission Product Yield Data)

### $M =$  Manual update required

 $\overline{\phantom{a}}$ 

 $\ddot{\phantom{0}}$ 

 $\bullet$ 

 $\tilde{\mathcal{A}}$ 

 $\hat{\phi}$ 

 $D =$  Dictionary update required

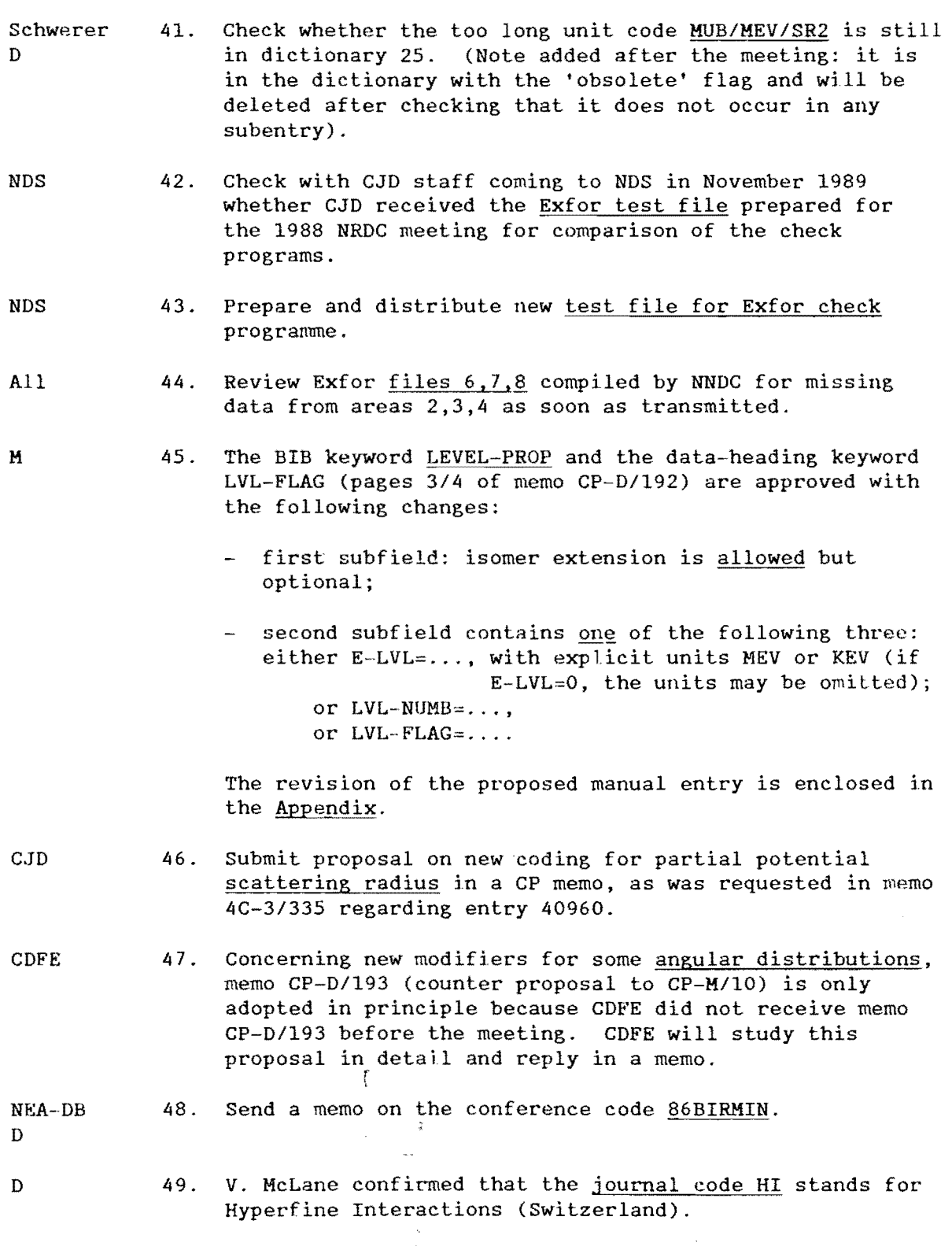

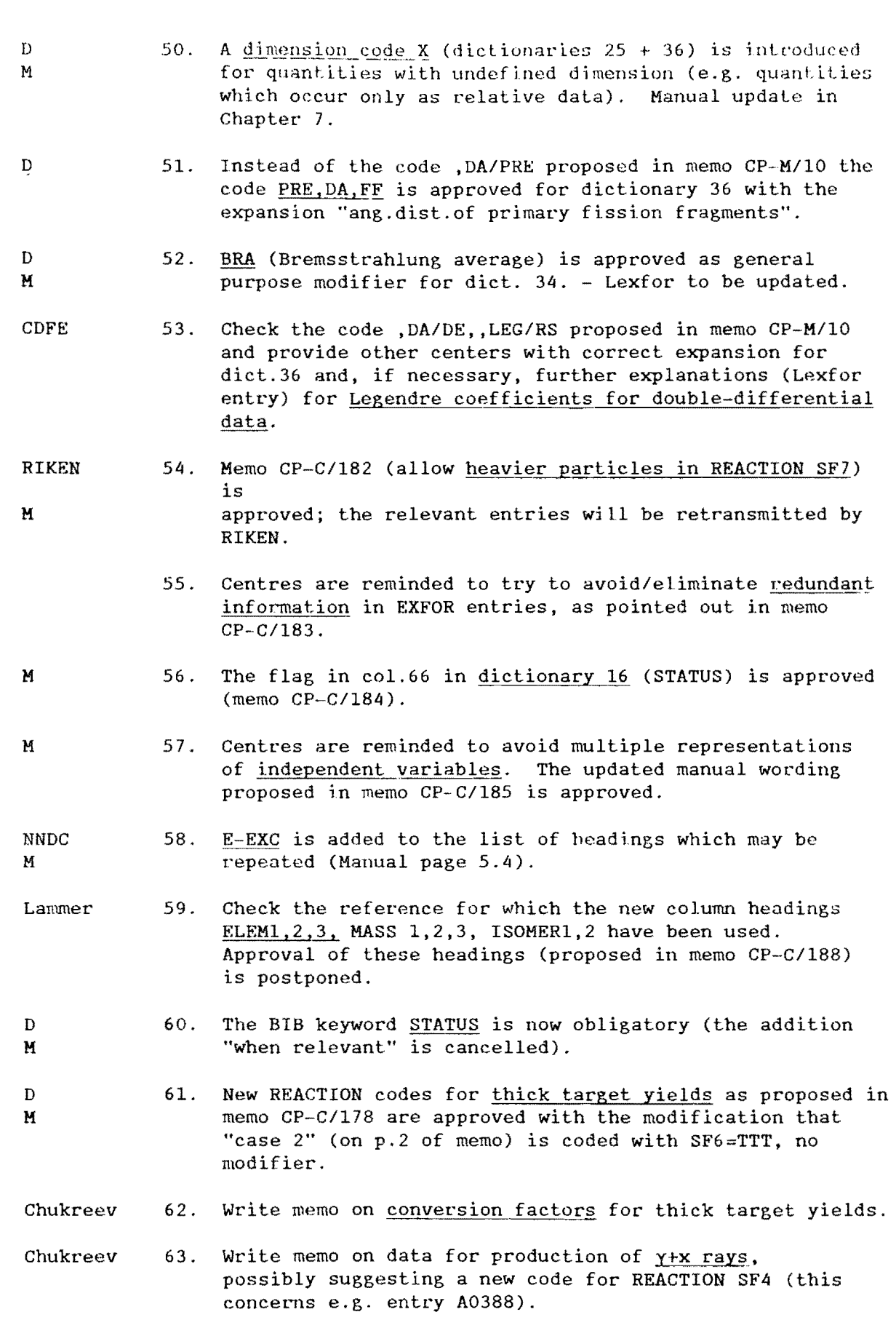

 $\hat{\boldsymbol{\beta}}$ 

 $\overline{\phantom{a}}$ 

 $\ddot{\phantom{0}}$ 

 $\bullet$ 

 $\langle$ 

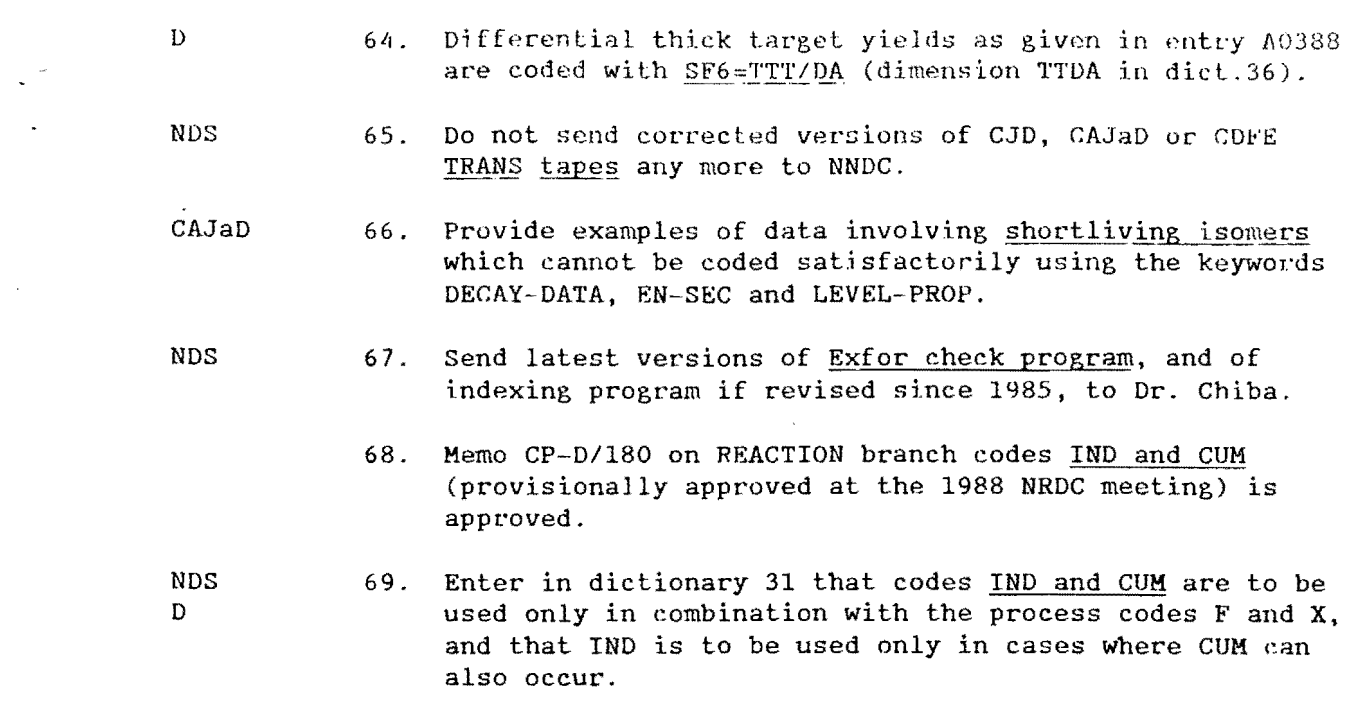

 $\label{eq:2.1} \frac{1}{\sqrt{2}}\int_{\mathbb{R}^3}\frac{1}{\sqrt{2}}\left(\frac{1}{\sqrt{2}}\right)^2\frac{1}{\sqrt{2}}\left(\frac{1}{\sqrt{2}}\right)^2\frac{1}{\sqrt{2}}\left(\frac{1}{\sqrt{2}}\right)^2\frac{1}{\sqrt{2}}\left(\frac{1}{\sqrt{2}}\right)^2.$ 

 $\frac{1}{2} \sum_{i=1}^n \frac{1}{2} \sum_{j=1}^n \frac{1}{2} \sum_{j=1}^n \frac{1}{2} \sum_{j=1}^n \frac{1}{2} \sum_{j=1}^n \frac{1}{2} \sum_{j=1}^n \frac{1}{2} \sum_{j=1}^n \frac{1}{2} \sum_{j=1}^n \frac{1}{2} \sum_{j=1}^n \frac{1}{2} \sum_{j=1}^n \frac{1}{2} \sum_{j=1}^n \frac{1}{2} \sum_{j=1}^n \frac{1}{2} \sum_{j=1}^n \frac{1}{2} \sum_{j=$ 

. 6

 $\frac{1}{2}$ 

 $\frac{1}{2}$ 

 $\label{eq:2.1} \frac{1}{\sigma_{\rm{eff}}}\left(\frac{1}{\sigma_{\rm{eff}}}\right) = \frac{1}{\sigma_{\rm{eff}}}\left(\frac{1}{\sigma_{\rm{eff}}}\right)$ 

 $\hat{S}_{\rm eff}$  .

# Actions on Photonuclear Data

 $\sim$  -  $7$   $\%$ 

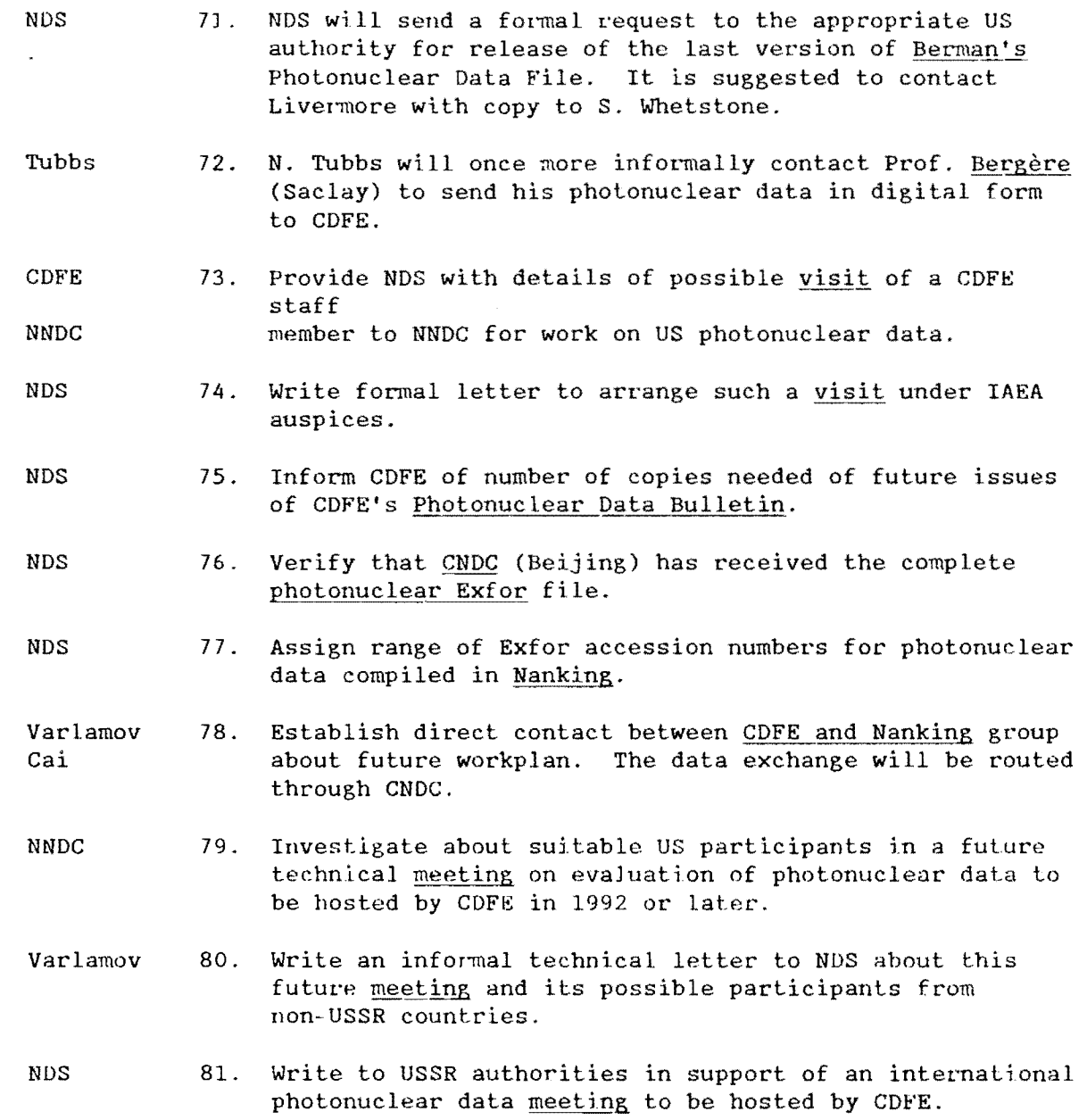

 $\mathbb{R}^n$ 

 $\overline{\phantom{a}}$ 

 $\ddot{\vec{s}}$ 

 $\tilde{\phantom{a}}$ 

 $\frac{1}{2}$ 

 $\hat{\beta}$ 

# Conclusions and Actions on CPND

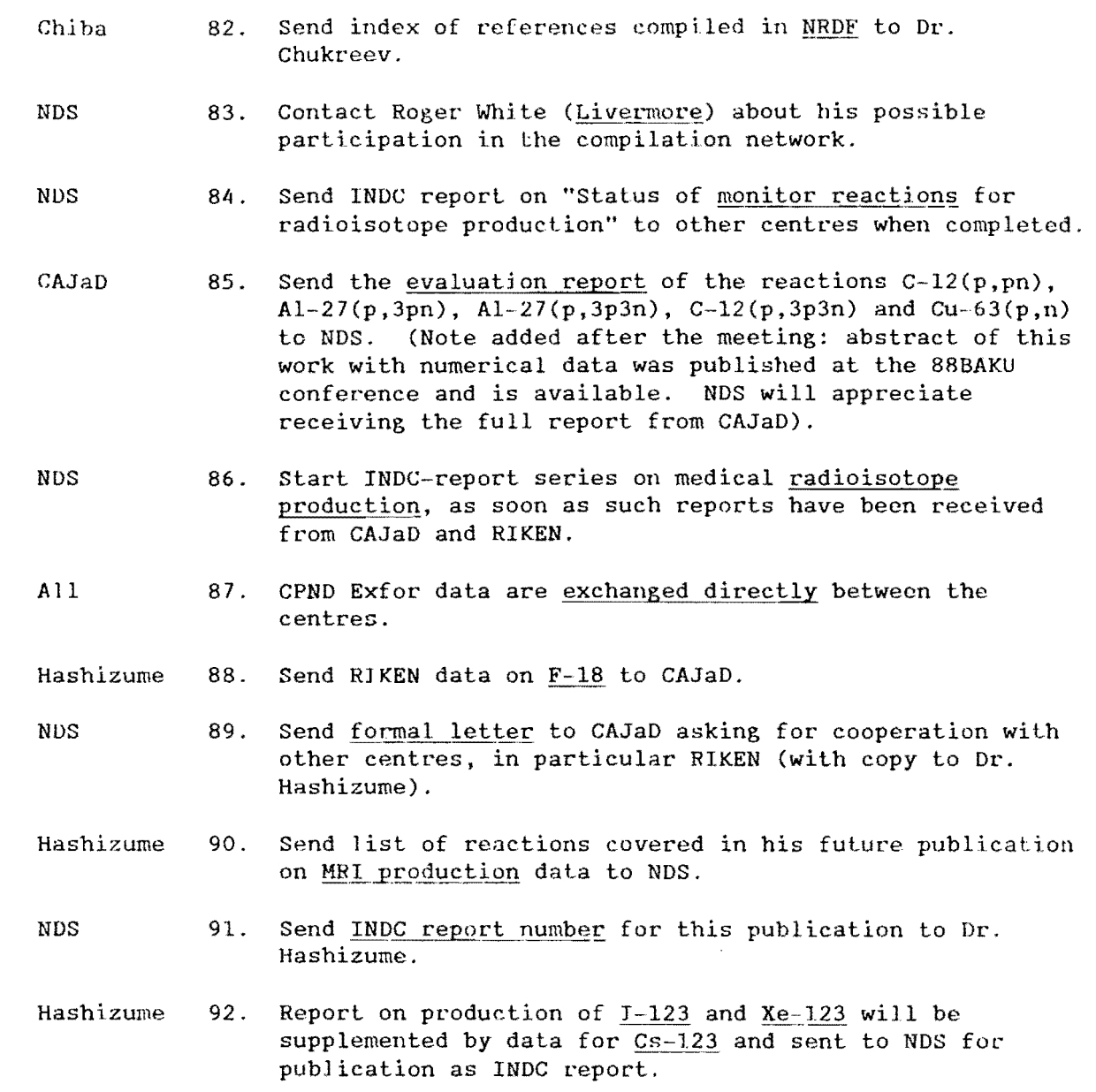

 $\overline{\phantom{a}}$ 

l,

Conclusions and Actions on ENDF/B formatted files

NNDC 95. Investigate whether NNDC can include a PC version in their ENDF/B utility codes.  $\mathcal{L}^{\pm}$ NDS 96. Find out whether anywhere else a PC version of the ENDF/B utility codes of NNDC exists. NDS 97. Check if the <u>ENDF/B-6 "illustration" file</u> (n and p on enced if the <u>morts of influential time</u> (if and p on from NNDC. Pearlstein 98. Prepare a memo on an example of evaluated CPND in ENDF/B-6 format.

 $\mathfrak{f}$ 

 $\frac{1}{2}$ 

 $\bar{z}$ 

 $\ddot{\phantom{a}}$ 

 $\bullet$ 

#### Conclusions and actions on Fission Product Yield Data (FPY), including FPY-related EXFOR

- NDS 101. A Co-ordinated Research Programme on FPY has been initiated by convening a Consultants' Meeting (CM) on the "Compilation and Evaluation of Fission Yield Nuclear Data", 27-29 September 1989. CRP participants have been asked to review the codes for FPY and to send their comments, proposals for new codes and information they want to be included in FPY EXFOR entries to M. Lammer before the end of 1989. Soon after, M. Lammer will summarize the material received together with proposals for revisions or additions of codes and coding rules in a CP-memo,
- NDS 102. M. Lammer will summarize the conclusions and recommendations about the compilation of FPY in EXFOR, which were already issued by CM participants during their meeting, and the resulting actions in memo *CP-D/199.*
- Neutron 103. To send out <u>author proofs</u> for all new EXFOR entries<br>Centers containing FPY data and, at the same time, ask the containing FPY data and, at the same time, ask the authors about experimental details not included in the publication but mentioned in *CP-D/199* and the memo resulting from action 101.
	- 104. The following new codes for dictionary 34 have been adopted:
		- FST Fast reactor neutron spectrum EPI Epithermal neutron spectrum

with more information under INC-SPEC.

NNDC 105. To write a Lexfor entry on this.

NNDC 106. Submit new method codes (see *CP-D/199)* for FPY in a CP-memo.

Neutron 107. Comments by evaluators about FPY experiments (method, data Centers and possible errors found) should be included in the corresponding EXFOR entries.

Neutron 108. EXFOR compilers of FPY may propose <u>further new codes</u> if<br>Centers needed (e.g. for methods) in a CP-memo, but should not needed (e.g. for methods) in a CP-memo, but should not use them prior to approval.

> 109. The cleanup of old FPY data is coming near to completion. All data from Rider's file have been converted to a series of quasi-EXFOR entries sorted by area. Most of them have been distributed to the other centers.

·10

#### LEVEL-PROP

- (1) This keyword is used to specify level-energy, spin and parity of excited levels, as supplemontary information to energy levels specified in the COMMON or DATA Section under the column-headings R-LVL or LVL-NUMB.
- (2) Use of this keyword is optional. Information under this keyword may be given
	- in coded form with or without free text following,
	- or in free text only.
- (3) The format of the coded information is illustrated by the following example:

LEVEL-PROP  $(82-PB-206, E-LVL=0.$ , SPIN=0., PARITY=+1., E-LVL=1.34MEV,SPIN=3.,PARITY=+1.) (82-PB-207,LVL-NUMB=2.,SPIN=1.5,PARITY=-1) (82-PB-208,LVL-FLAG=1.,PARITY=+1.)

The nuclide is coded in the form  $Z-S-A$  X as shown on page 8.3, with the isomer extension being optional even when an isomeric state exists.

The second subfield contains

- either the level energy with explicit units KEV or MEV (if E-LVL=O. the units may be omitted);
- or the level number;
- or a level-flag.

LVL-NUMB should be used only when the level-energy is not known. LVL-FLAG is used to link a LEVEL-PROP entry to a line in the DATA table; the flag is repeated in the DATA table under the colunm hending LVL-FLAG and the unit NO-DIM. The values of E-LVL and LVL-NUMB have to be repeated in the COMMON or DATA section under the column headings E-LVL or LVL-NUMB.

The third subfield contains the spin as indicated in the example. The fourth subfield contains the parity as indicated in the example. A range of spin or parity values can be indicated with a slash, e.g. SPIN=2./3.

The string of subfields 2 to 4 may be repeated as indicated in the example.

The separator between the subfields is a comma. The spin or parity subfield may be omitted in which case the separating comma may be given or omitted.

(4) If level-properties for more than one nuclide are given, the coded information for each nuclide starts in a separate record in col. 12.